## AgLearn Issues

## Who Do I Call For Help If Aglearn Is Not Working For Me?

AgLeam has various "help" associated with different components of this system. Please review the types of issues below each listing, and use the information to contact the responsible individual or group.

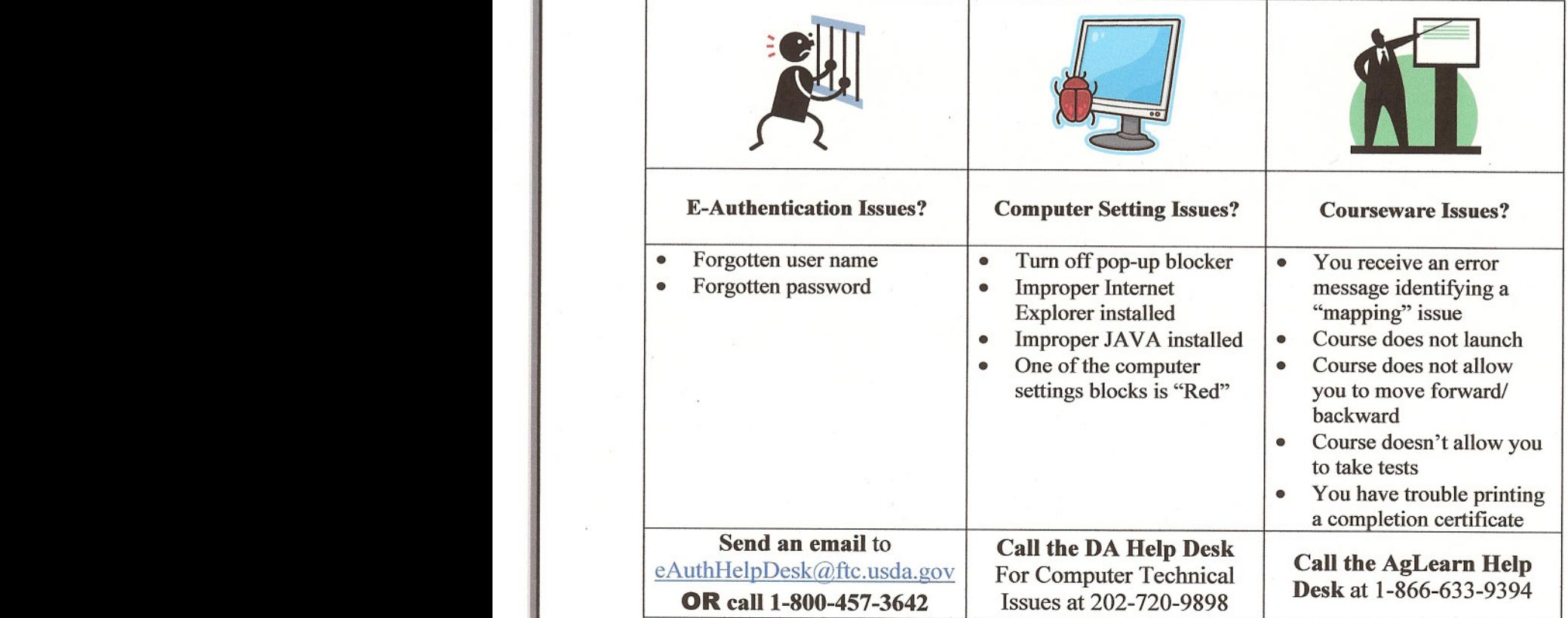

## Contact the DA Aglearn Administrator at 202-260-4378 or email to Janet.Lynch@usda.gov:

- If the course does not appear in your learning plan.
- If you need to have your account activated.
- If you don't know who to call about a problem experienced AND your problem is not identified in one of the examples above.

Some USDA staff members have Internet Explorer 7.0 (IE7) loaded on their computers. AgLearn continues to experience various problems from time to time as a result of this feature. AgLearn's underlying learning management system is written by Plateau Systems, which has yet to certify its support for operating the software with IE7. This doesn't mean AgLearn won't work on IE7, just that any problems related to IE7 may not be addressed. Currently all content accessible via AgLearn is written for IE6. Preliminary tests have identified some courseware will not work in IE7 and the possibility that others exist is highly likely. At this time, there is no known "cure" for the problems that might be *encountered.*